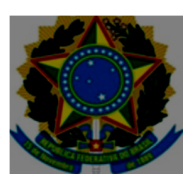

UNIVERSIDADE FEDERAL DO ESPÍRITO SANTO CENTRO UNIVERSITÁRIO NORTE DO ESPÍRITO SANTO

## **DEPARTAMENTO DE ENGENHARIA E TECNOLOGIA Concurso Público Edital 169 de 23 de dezembro de 2022. CRONOGRAMA**

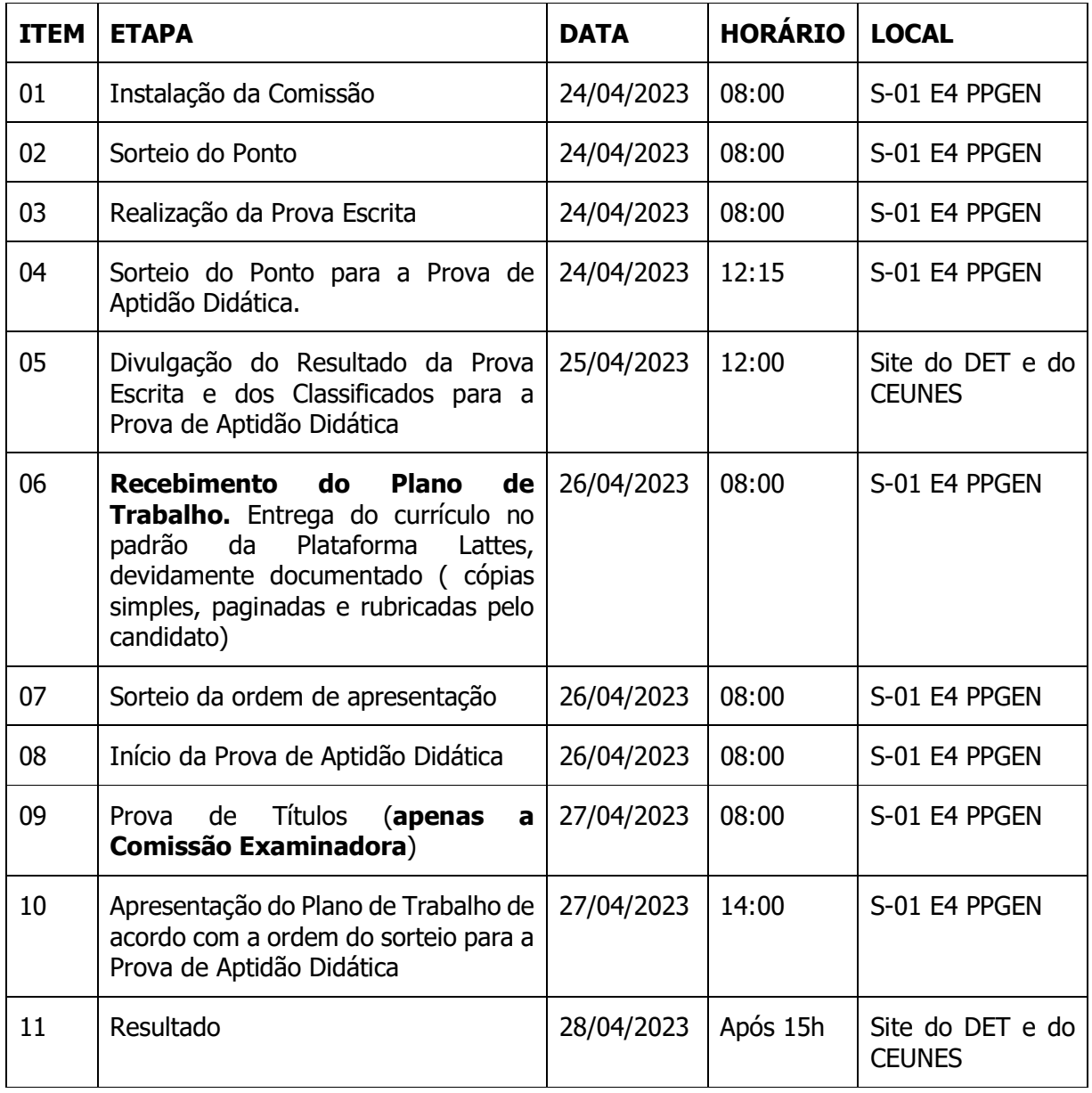

Este Cronograma poderá ser alterado, e nesse caso será informado aos candidatos

Site DET < https://engenharias.saomateus.ufes.br/pt-br/departamento >

Resolução referência: 03/2021 CEPE/CEUNES

Prof. Dr. Roque Machado de Senna – UFES Presidente da Comissão Examinadora

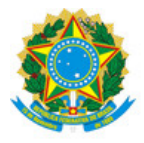

## UNIVERSIDADE FEDERAL DO ESPÍRITO SANTO

## **PROTOCOLO DE ASSINATURA**

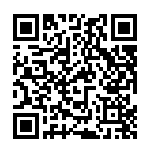

O documento acima foi assinado digitalmente com senha eletrônica através do Protocolo Web, conforme Portaria UFES nº 1.269 de 30/08/2018, por ROQUE MACHADO DE SENNA - SIAPE 1041124 Departamento de Engenharia e Tecnologia - DET/CEUNES Em 17/03/2023 às 12:34

Para verificar as assinaturas e visualizar o documento original acesse o link: https://api.lepisma.ufes.br/arquivos-assinados/670411?tipoArquivo=O